WHITE PAPER

# How to Do Deep Learning With SAS®

س<br>An introduction to deep learning for computer vision with a guide to build deep learning models using SAS<sup>®</sup>

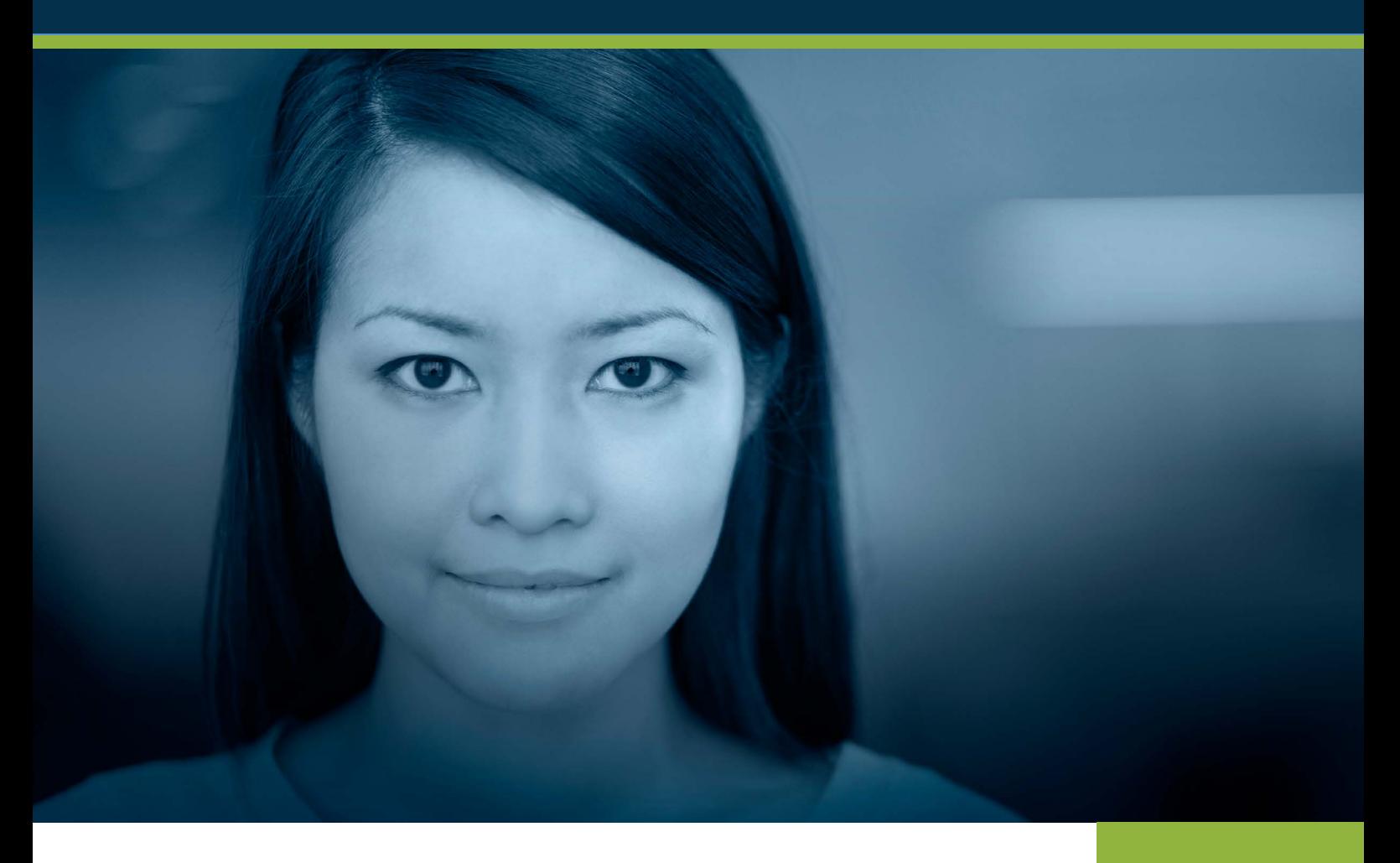

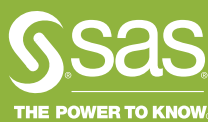

## Contents

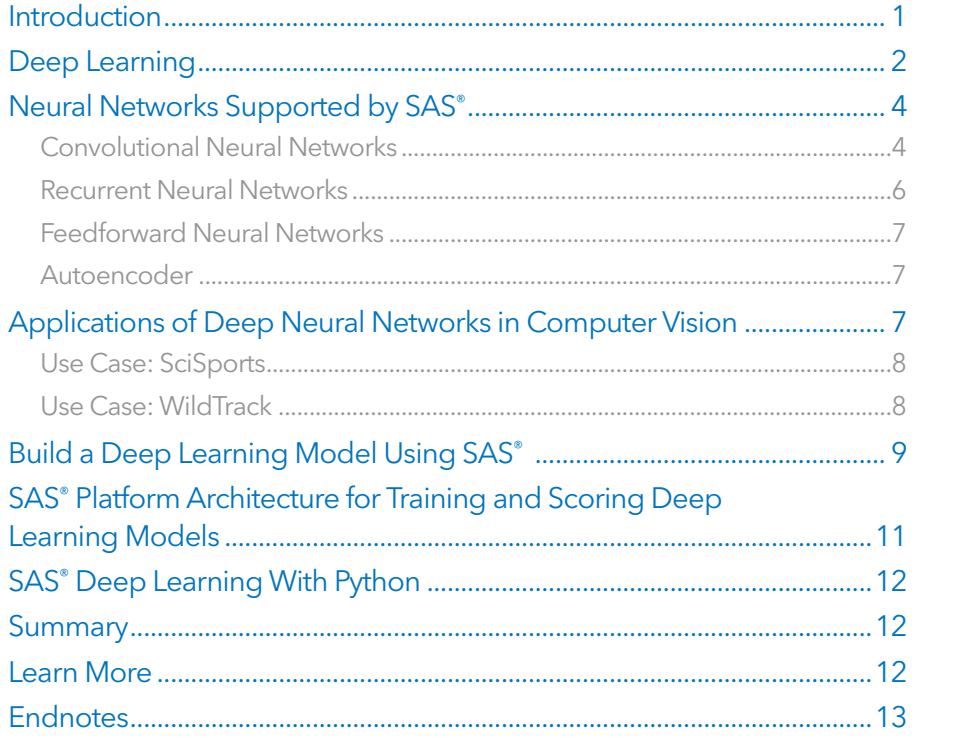

### <span id="page-2-0"></span>Introduction

This paper introduces deep learning, its applications and how SAS supports the creation of deep learning models. It is geared toward a data scientist and includes a step-by-step overview of how to build a deep learning model using deep learning methods developed by SAS. You'll then be ready to experiment with these methods in SAS Visual Data Mining and Machine Learning. See page 12 for more information on how to access a free software trial.

Deep learning is a type of machine learning that trains a computer to perform humanlike tasks, such as recognizing speech, identifying images or making predictions. Instead of organizing data to run through predefined equations, deep learning sets up basic parameters about the data and trains the computer to learn on its own by recognizing patterns using many layers of processing. Computer vision (the ability to recognize images) is used strategically in many industries (see Figure 1).

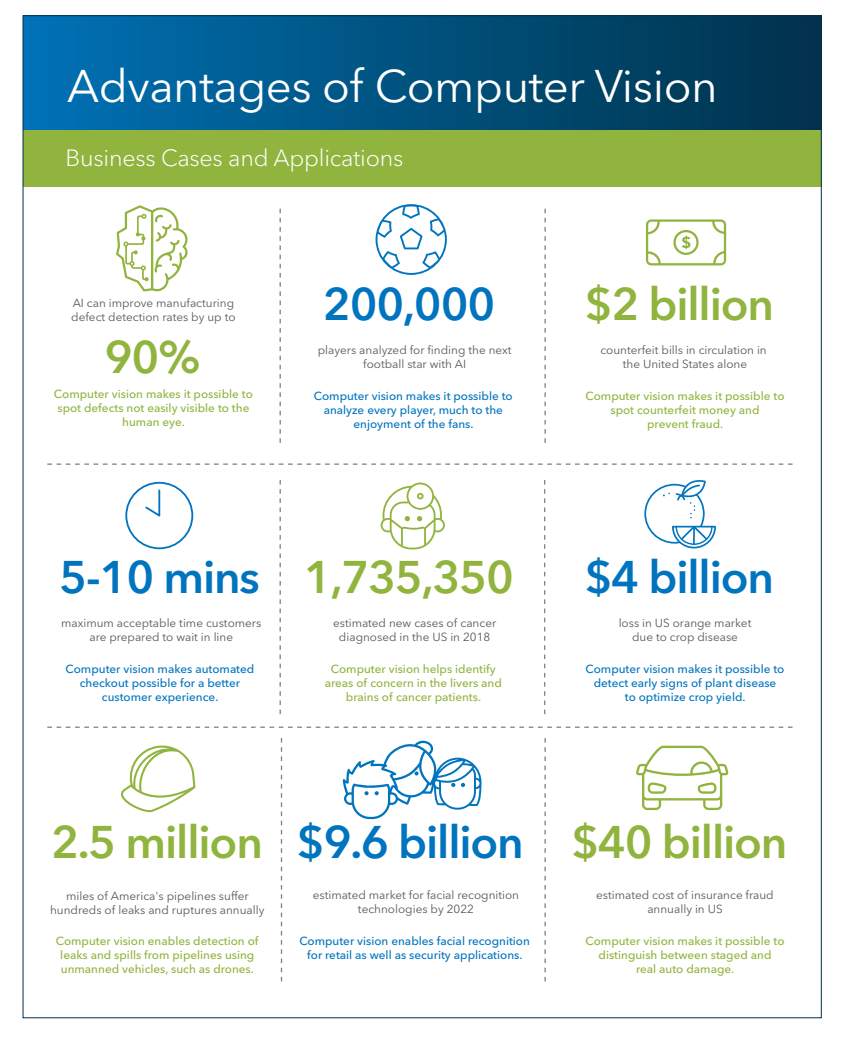

Figure 1: A few examples of how computer vision is used across a wide variety of industries.

### <span id="page-3-0"></span>Deep Learning

Deep learning methods use neural network architectures to process data, which is why they are often referred to as deep neural networks.

Neural networks are represented as a series of interconnected nodes. A node is patterned after a neuron in the human brain. Similar in behavior to neurons, nodes are activated when there are sufficient stimuli (input). This activation spreads throughout the network, creating a response to the stimuli (output). Figure 2 shows an example of a simple neural network with its three key components: input layer, hidden layers and output layer.

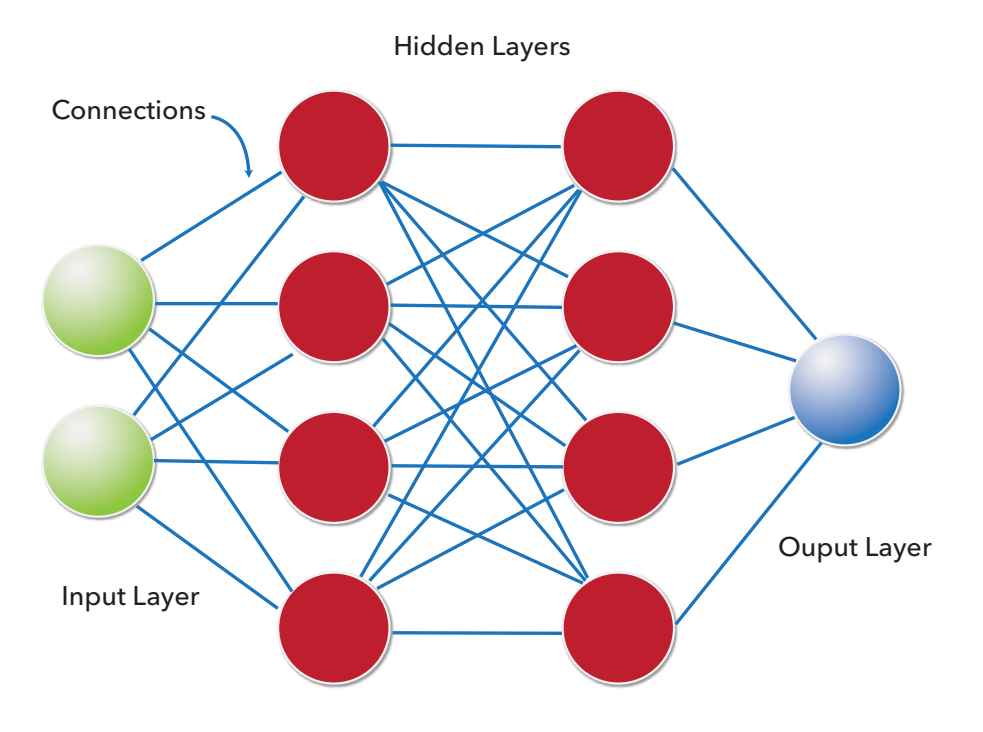

#### Figure 2: Organization of a simple neural network.

Here's how neural networks operate. First, data such as images, sequence data (like audio or text), etc., are fed into the network through the input layer, which communicates to one or more hidden layers. Processing takes place in the hidden layers through a system of weighted connections. Nodes in the hidden layer then combine data from the input layer with a set of coefficients (which either magnifies or diminishes the input) and assigns appropriate weights to inputs. These input-weight products are then summed up. The sum is passed through a node's activation function, which determines the extent that a signal must progress further through the network to affect the final output. Finally, the hidden layers link to the output layer – where the outputs are retrieved.

As the number of hidden layers within a neural network increases, deep neural networks are formed. (In this context, "deep" refers to the number of hidden layers in the network.) A traditional neural network might contain two or three hidden layers, while deep neural networks (DNN) can contain as many as 100 hidden layers.

Deep neural networks are typically represented by a directed acyclic graph (DAG) consisting of interconnected layers (see Figure 3).

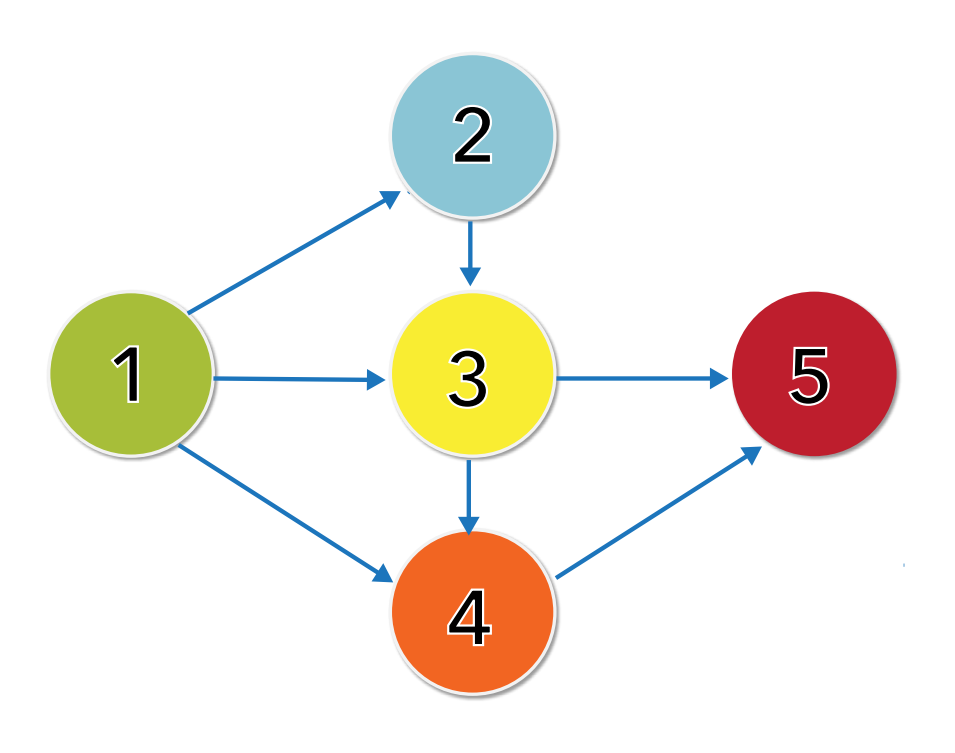

#### Figure 3: Example of a directed acyclic graph (DAG).

Deep learning networks minimize the need for explicit, time-consuming feature engineering techniques because of their built-in capacity to extrapolate new features from the set of features in the training set. They scale well to classification tasks that often require complex computations and are widely used for difficult problems that require real-time analysis, such as speech and object recognition, language translation and fraud detection. Finally, deep learning networks can also be used for multitask learning where models are trained to predict multiple targets simultaneously.

However, deep learning networks do have limitations. Models built from deep neural networks are not easily interpretable. Though it is mathematically possible to identify which nodes of a deep neural network were activated, it is hard to interpret what the neurons were supposed to model and what these layers of neurons were doing collectively to choose the final output. Because deep neural networks require substantial computational power, they can be difficult to deploy, especially in real time. Due to the many network layers, a huge number of parameters are needed to build the model. This can lead to model overfitting, which negatively affects how well the model generalizes. Last, deep learning is data-hungry, typically requiring very large data sets.

### <span id="page-5-0"></span>Neural Networks Supported by SAS®

SAS supports different types of deep neural network layers and models. Layers allow users to experiment and build their own deep learning architectures. Some common layers that SAS supports include:

- Batch normalization layers.
- Convolutional layers.
- Fully connected layers.
- Pooling layers.
- Residual layers.
- Recurrent layers.

#### Convolutional Neural Networks

Convolutional neural networks (CNNs) preserve the spatial structure of a problem. They are widely used in image analysis tasks. These networks use numerous identical replicas of the same neuron, enabling a network to learn a neuron once and use it in numerous places. This simplifies the model learning process and reduces errors (Waldran 2016).

Unlike traditional neural networks, CNNs are composed of neurons that have shared weights and biases (i.e., all hidden neurons in the same layer share the same weights and biases). Hence, they use fewer parameters to learn and are designed to be invariant to object position and distortion in the given image.

The hidden layers in the network can be convolutional, pooling or fully connected:

- Convolutional. The neurons in this layer are responsible for extracting features from the input image by performing a convolution operation. This step preserves the spatial relationship between the image pixels by using only small inputs of data to learn the features.
- Pooling. The neurons in this layer help further reduce the dimensionality of the feature maps by performing downsampling. For example, max pooling takes the maximum value from a group of neurons in the previous layer and passes it as input to the next layer.
- Fully connected. All neurons in this layer are connected to every neuron from the previous layer. Using a softmax activation function produces output from this layer as a vector of probability values that corresponds to various target class labels. Each value for the class label suggests the probability that the given input image is classified as that class label.

#### LeNet

LeNets have a fundamental architecture with image features distributed across the entire image and convolutions that are used to extract similar features at multiple locations. They use a sequence of three layers: convolution to extract spatial features from an image, introduction of nonlinearity in the form of sigmoids and pooling using spatial average of maps to reduce dimensionality. A multilayer perceptron (MLP) is used as a final classifier.

#### VGG

Visual geometry group (VGG) networks are typically used for object recognition purposes. They are characterized by their simplicity, using only 3×3 convolutional layers stacked on top of one another. Reducing volume size is handled by max pooling. Two fully connected layers are then followed by a softmax classifier. Some of the model variants of VGG supported by SAS include VGG11, VGG13, VGG16 and VGG19.

#### Residual Neural Network (ResNet)

The depth of a neural network is commensurate to its performance in classification tasks. However, simply adding layers to a network often increases the training error and causes degradation problems where the accuracy degrades rapidly after saturating.

ResNets overcome these difficulties by building deeper networks in such a way that:

- The layers fit the residual of the mapping instead of allowing the layers to fit an underlying desired mapping. This solves the degradation problem.
- Initial layers are copied from the shallow neural net counterparts, and the added deeper layers are skip connections (or identity mapping) where the input is directly connected to the output. If the residual becomes small, the mapping becomes an identity mapping. This way, training error does not increase. (Dietz 2017).<sup>ii</sup>

Research by Ioffe and Szegedy shows that network training becomes particularly hard when the distribution of the input keeps changing whenever the weights in the previous layer change. The training time is increased by the need to use smaller learning rates and carefully initialize parameters.<sup>iii</sup> ResNets use batch normalization to overcome this problem. Each layer's input is normalized for each mini-batch size that is defined. This process makes the network less susceptible to bad initialization and overfitting. It also accelerates the training process.

For these reasons, ResNets are considered state-of-the-art convolutional neural network models (Tamang 2017).iv

#### Faster R-CNN

Faster R-CNN is a region-based approach to object detection. This means that regions of the image likely to contain an object are selected either with traditional computer vision techniques (such as selective search), or by using a deep learning-based region proposal network (RPN). Once you have gathered the small set of candidate windows, you can formulate a set number of regression models and classification models to solve the object detection problem. Faster R-CNN is referred to as a two-stage method, which is generally more accurate, but slower, than single-stage methods such as YOLO discussed below.

#### YOLO V<sub>2</sub>

YOLO V2 (an acronym for you only look once) is a real-time object detection system. YOLO algorithms identify common objects that can be recognized in a single glance. YOLO is considered a single-stage method. The YOLO model looks for objects at fixed locations with fixed sizes. These locations and sizes are strategically selected so that

<span id="page-7-0"></span>most scenarios are covered. These algorithms usually separate the original images into fixed-size grid regions. For each region, YOLO tries to predict a fixed number of objects of certain, predetermined shapes and sizes. YOLO algorithms usually run faster but are less accurate than two-stage methods.

#### U-Net

The U-Net algorithm was first developed for biomedical image segmentation. The goal is to segment the image into coherent parts and classify each pixel with its corresponding class. This is a pixel-level image classification algorithm instead of a bounding box (object detection) or a label (image classification) approach. The output of a U-Net algorithm is a high-resolution image in which each pixel is classified as belonging to a particular class. For example, an image of a person riding a horse would be displayed as an image with the person shaded in blue and the horse shaded in green.

#### Xception

The output of an Xception model is a list of classifications that an image could belong to, including their probabilities of correctness.

#### MobileNet

MobileNet is a computer vision algorithm created for use on mobile devices. It can support image classification, object detection and image segmentation but is optimized for devices with lower computing power.

#### Recurrent Neural Networks

Recurrent neural networks (RNNs) use sequential information such as sequence data from a sensor device (time series) or a spoken sentence (sequence of terms). Unlike traditional neural networks, all inputs to a recurrent neural network are not independent of each other because the output for each element depends on the computations of its preceding elements. Hence, connections between the nodes form a directed cycle, creating an internal memory within the networks. These networks are recurrent because they perform the same task for every element of a sequence. RNNs are often used in forecasting and time series applications, sentiment analysis, text categorization and automatic speech recognition.

#### LSTM

LSTMs are long short-term memory models, capable of remembering dependencies for long periods of time. These models are RNN variants consisting of LSTM units. A typical LSTM unit comprises a cell, an input, an output and a forget gate. The forget gate is responsible for short-term memory in LSTMs. It controls how long a value residing in a cell must be remembered. This aspect of short-term memory is important because it makes the networks learn to forget undesired data and adjust accordingly to better fit the models. LSTMs are one of the most preferred models in deep learning because of their high accuracy measures. However, computation takes longer. The trade-off between performance and computation time should be considered when choosing the most pertinent model.

#### <span id="page-8-0"></span>GRU

GRUs are gating mechanisms in RNNs where the flow of information is similar to LSTM networks, but a memory unit is not used. They are considered computationally more efficient than LSTMs.

#### Feedforward Neural Networks

These are simple neural networks where each perceptron in one layer is connected to every perceptron from the next layer. Information is constantly fed forward from one layer to the next in the forward direction only. There are no feedback connections in which outputs are fed back into themselves. Feedforward networks are mainly deployed in applications such as pattern classification, object recognition and medical diagnosis.

#### Autoencoder

Autoencoders are unsupervised neural network algorithms, primarily used for dimensionality reduction tasks. They transform the input into a lower dimensional space and then reconstruct the output back from this compact representation. In this way, the output obtained from the network is the same as the input given to the autoencoder. The layers of an autoencoder are stacked on top of each other and trained internally. The output labels are generated by the network themselves instead of learned from the labeled data (Dertat 2017).<sup>v</sup>

### Applications of Deep Neural Networks in Computer Vision

Deep learning plays a major role in the field of computer vision. The ability to interpret raw photos and videos has been applied to problems in retail, medical imaging and robotics, to name a few. CNNs are used in applications such as facial recognition, image question answering systems, scene labeling and some image segmentation tasks. With respect to image classification, CNNs achieve a better classification accuracy on largescale data sets because of their joint feature and classifier learning capabilities.

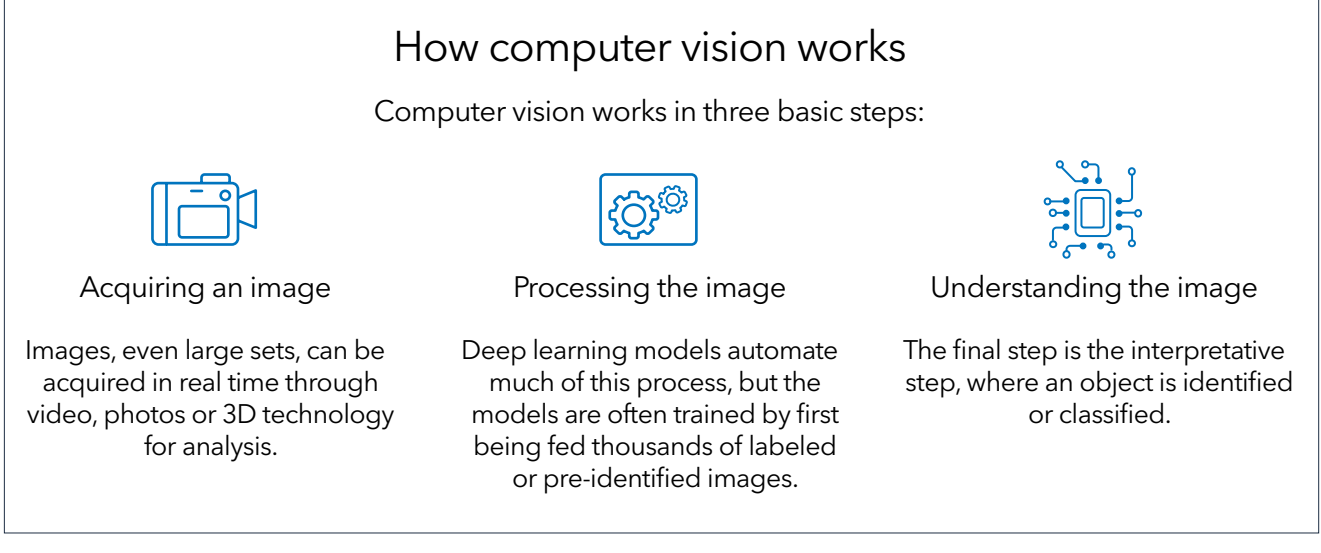

#### <span id="page-9-0"></span>Use Case: SciSports

SciSports, a Dutch sports analytics company, uses streaming data and applies the SAS AI capabilities of machine learning and computer vision to capture and analyze this data to determine the influence of individual players on team results, track player development, determine potential market value for a player and predict game results.

Traditional soccer data companies generate data only on players who have the ball, leaving everything else undocumented. This provides an incomplete picture of player quality. SciSports developed a camera system called BallJames − a real-time tracking technology that automatically generates 3D data from video. Fourteen cameras placed around the stadium record every movement on the field. BallJames then generates data such as the precision, direction and speed of the passing, sprinting strength and jumping strength to assess player movements.

Using player identification as a starting point, the machine is presented with many photos of different jerseys to learn which name is associated with which uniform and player number. This process begins by using still images to train the computer. Once the machine has learned how to process those images, the next step is to automate the process and increase the scale of application. The computer may see player number 15 in a red jersey and can identify that player with the same speed and accuracy as fans watching the game and have the same speed and accuracy in simultaneously identifying every other player on the field.

But that is just a starting point, a tactical step, in a greater strategy to achieving more in-depth performance assessments. Further development allows the computer to move beyond image classification of the team and individual player to using object detection to identify the position of both the players and the ball on the field to determine how fast a player runs or how high they jump. This data can be used to identify rising stars or undervalued players by benchmarking their performance against others. About 90,000 active players are analyzed in SciSports' SciSkill index every week.

#### Use Case: WildTrack

SAS has worked with biologists to reduce the impact of traditional tracking methods on wildlife conservation efforts. Endangered species are often monitored using invasive and costly approaches such as radio-telemetry (e.g., fitting tracking devices to the animal), marking (e.g., ear-notching, or transponder-fitting) and close observation from vehicles or the air. All of these approaches involve disturbance or direct physical handling of the animal, and some methods can cause long-term harm to the animal.

To reduce negative impacts to the animals, conservationists have created a new technique to take photos of animal footprints and use the images to determine the population size of a species in a given area. Each species has a different foot anatomy. And within each species, each individual has its own unique foot characteristics, similar to our fingerprints. Experts take individual photos of wildlife footprints and analyze them to determine what species, and even the gender the prints belonged to. In the past, such tracking was a tedious process that required a lot of time to identify and classify the tracks.

<span id="page-10-0"></span>Using image recognition capabilities, SAS was able to analyze these images and automate identification. Raw images are entered into the system, and the computer is able to complete feature extraction and classification automatically and simultaneously for fast, accurate identification of prints by species.

In the past, experts would have measured photos with a ruler to determine the footprint size. Now, the computer is able to derive all that information − no ruler required. This advancement enables non-experts to take photos and provide more data to the project. It also enables the use of drones to further reduce human impact to animal habitats. Experts can use the time saved to gain a deeper understanding of wildlife populations in a given area and focus on new and enhanced conservation efforts.

### Build a Deep Learning Model Using SAS®

SAS offers the flexibility to run deep learning models alongside other machine learning models in SAS Visual Data Mining and Machine Learning. This SAS solution supports clustering, different flavors of regression, random forests, gradient boosting models, support vector machines, sentiment analysis and more, in addition to deep learning. An interactive, visual pipeline environment presents each project (or goal) as a series of color-coded steps that occur in a logical sequence. The flexibility of including all models in a visual pipeline provides data scientists with the power to test different modeling approaches in a single run and compare results to quickly identify champion models.

SAS Visual Mining and Machine Learning takes advantage of SAS Cloud Analytic Services (CAS) to perform what are referred to as CAS actions. You use CAS actions to load data, transform data, compute statistics, perform analytics and create output. Each action is configured by specifying a set of input parameters. Running a CAS action processes the action's parameters and data, which creates an action result. CAS actions are grouped into CAS action sets.

Deep neural net models are trained and scored using the actions in the "deepLearn" CAS action set. This action set consists of several actions that support the end-to-end preprocessing, developing and deploying deep neural network models. This action set provides users with the flexibility to describe their own model DAGs to define the initial deep net structure. There are also actions that support adding and removing of layers from the network structure.

Appropriate model descriptions and parameters are needed to build deep learning models. We first need to define the network topology as a DAG and use this model description to train the parameters of the deep net models.

The steps involved in training deep neural network models, using the deepLearn CAS action set, are as follows:

- 1. Create an empty deep learning model.
- The BuildModel() CAS action in the deepLearn action set creates an empty deep learning model in the form of a CASTable object.
- Users can choose from DNN, RNN or CNN network types to build the respective initial network.
- This can be implemented using the addLayer() CAS action.
- This CAS action provides the flexibility to add various types of layers, such as the input, convolutional, pooling, fully connected, residual or output as desired.
- The specified layers are then added to the model table.
- Each new layer has a unique identifier name associated with it.
- This action also makes it possible to randomly crop/flip the input layer when images are given as inputs.
- 3. Remove layers from the model.
- Carried out using the removeLayer() CAS action.
- By specifying the necessary layer name, layers can be removed from the model table.
- 4. Perform hyperparameter autotuning.
- dlTune() helps tune the optimization parameters needed for training the model.
- dlPrune to prune the model.
- Some of the tunable parameters include learning rate, dropout, mini batch size, gradient noise, etc.
- For tuning, we must specify the lower and the upper bound range of the parameters within which we think the optimized value would lie.
- An initial model weights table needs to be specified (in the form of a CASTable), which will initialize the model.
- An exhaustive searching through the specified weights table is then performed on the same data multiple times to determine the optimized parameter values.
- The resulting model weights with the best validation fit error is stored in a CAS table object.
- 5. Train the neural net model.
- The dlTrain() action trains the specified deep learning model for classification or regression tasks.
- By allowing the user to input the initial model table that was built, the best model weights table that was stored by performing hyper-parameter tuning and the predictor and response variables, we train the necessary neural net model.
- Trained models such as DNNs can be stored as an ASTORE binary object to be deployed in the SAS Event Stream Processing engine for real-time online scoring of data.
- 6. Score the model.
- The dIScore() action uses the trained model to score new data sets.
- The model is scored using the trained model information from the ASTORE binary object and predicting against the new data set.
- <span id="page-12-0"></span>7. Export the model.
- The dlExportModel() exports the trained neural net models to other formats.
- ASTORE is the current binary format supported by CAS.
- 8. Import the model weights table.
- dlImportModelWeights() imports the model weights information (that are initially specified as CAS table object) from external sources.
- The currently supported format is HDF5.

### SAS<sup>®</sup> Platform Architecture for Training and Scoring Deep Learning Models

Deep learning models are highly computationally intensive. Because of this, you need a flexible and robust in-memory server for training and scoring these complex models.

Traditionally, CPUs are the processing choice for machine learning. However, GPUs are optimal for linear algebra calculations and have a long streak of performance advantages over CPUs on many parallel computations. With a good GPU, it is possible to iterate quickly over deep learning networks and run experiments much faster, reducing the latency of operationalizing the model.

The SAS Platform architecture (see Figure 4) uses massively parallel processing and parallel symmetric multiple processors (SMP) with multiple threading for extremely fast processing. One or more GPU processors are provided with SMP servers. Real-time training and scoring is supported by SAS Event Stream Processing.

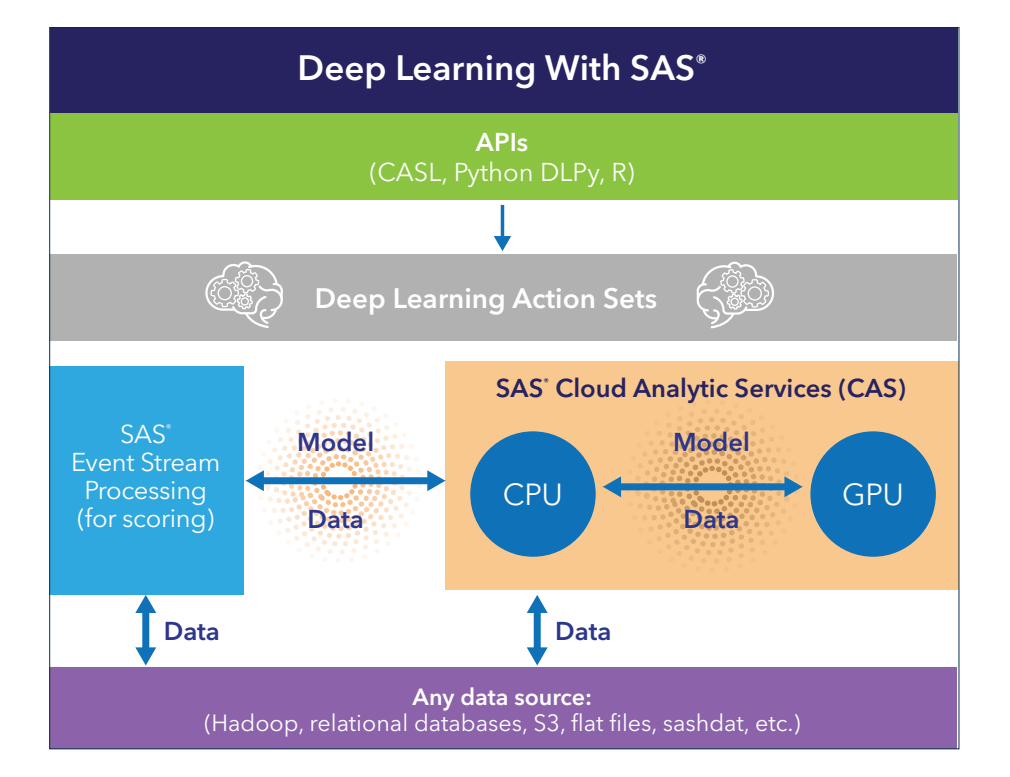

Figure 4: The SAS Platform architecture for training and scoring deep learning models.

### <span id="page-13-0"></span>SAS<sup>®</sup> Deep Learning With Python

SAS Deep Learning With Python (DLPy) is an open-source package that data scientists can download to apply SAS deep learning algorithms to image, text and audio data. And you don't need to write SAS code to reap the benefits of deep learning. DLPy is a toolset in a Python-style shell for the SAS scripting language and the SAS deep learning actions from SAS Visual Data Mining and Machine Learning.

DLPy is available in SAS® Viya® 3.4 and accessed via Jupyter Notebook. DLPy is designed to provide an efficient way to apply deep learning functionalities to solve computer vision, natural language processing, forecasting and speech processing problems. DLPy APIs are created following the Keras APIs.

With DLPy, you can enter data and build deep learning models for image, text, audio and time-series data. There are high-level APIs for:

- Deep neural networks for tabular data.
- Image classification and regression.
- Object detection.
- RNN-based tasks text classification, text generation and sequence labeling.
- RNN-based time-series processing and modeling.

Many of the models have predefined network architectures such as LeNet, VGG, ResNet, DenseNet, Darknet, Inception, YOLOv2 and Tiny YOLO and are provided with pretrained weighting. With DLPy, you can import and export deep learning models in [Open Neural Network Exchange \(ONNX\) format](https://onnx.ai/).

This library is available on GitHub (<https://github.com/sassoftware/python-dlpy>), and it also contains a series of example videos.

DLPy supports the ONNX project to easily move models between frameworks. For example, you can train a model in SAS then export it to ONNX, or you can import an ONNX model into SAS. SAS is a member of the ONNX community.

### **Summary**

This paper has provided detailed information and use cases about how deep learning works in terms of deep neural network architectures such as convolutional neural networks for computer vision. Applications of deep neural networks in computer vision were also discussed. Lastly, the deepLearn CAS action set developed by SAS was presented, as was SAS DLPy. As advances in deep learning and computer vision are made, SAS will also continue to advance its deepLearn CAS action set and its DLPy capabilities.

### Learn More

SAS deep learning capabilities are included in SAS Visual Data Mining and Machine Learning. Give it a free try at [sas.com/tryvdmml](https://www.sas.com/en_us/trials/software/data-mining-machine-learning/ep-form.html).

### <span id="page-14-0"></span>Endnotes

- i Waldron, Mike (2016). "10 Deep Learning Terms Explained in Simple English." Retrieved from [https://www.datasciencecentral.com/profiles/](https://www.datasciencecentral.com/profiles/blogs/10-deep-learning-terms-explained-in-simple-english) [blogs/10-deep-learning-terms-explained-in-simple-english](https://www.datasciencecentral.com/profiles/blogs/10-deep-learning-terms-explained-in-simple-english).
- ii Dietz, Michael (2017). "Understand Deep Residual Networks A Simple, Modular Learning Framework That Has Redefined State-of-the-Art." Retrieved from https://medium.com/@waya.ai/deep-residual-learning-9610bb62c355.
- iii Ioffe, Sergey and Szegedy, Christian (2015). Batch Normalization: Accelerating Deep Network Training by Reducing Internal Covariate Shift. Retrieved from <http://proceedings.mlr.press/v37/ioffe15.pdf>.
- iv Tamang, Apil (2017). "Yet Another ResNet Tutorial (or Not)." Retrieved from <https://medium.com/@apiltamang/yet-another-resnet-tutorial-or-not-f6dd9515fcd7>.
- v Dertat, Arden (2017). "Applied Deep Learning Part 3: Autoencoders." Retrieved from [https://towardsdatascience.com/applied-deep-learning-part-3](https://towardsdatascience.com/applied-deep-learning-part-3-autoencoders-1c083af4d798)  [autoencoders-1c083af4d798](https://towardsdatascience.com/applied-deep-learning-part-3-autoencoders-1c083af4d798).

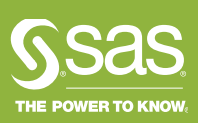

To contact your local SAS office, please visit: [sas.com/offices](https://www.sas.com/en_us/contact/global-office-locations.html)

SAS and all other SAS Institute Inc. product or service names are registered trademarks or trademarks of SAS Institute Inc. in the USA and other countries. ® indicates USA registration. Other brand and product names are trademarks of their respective companies. Copyright © 2019, SAS Institute Inc.<br>All rights reserved. 109610\_G102016.0519